# **Феодальная война на Руси**

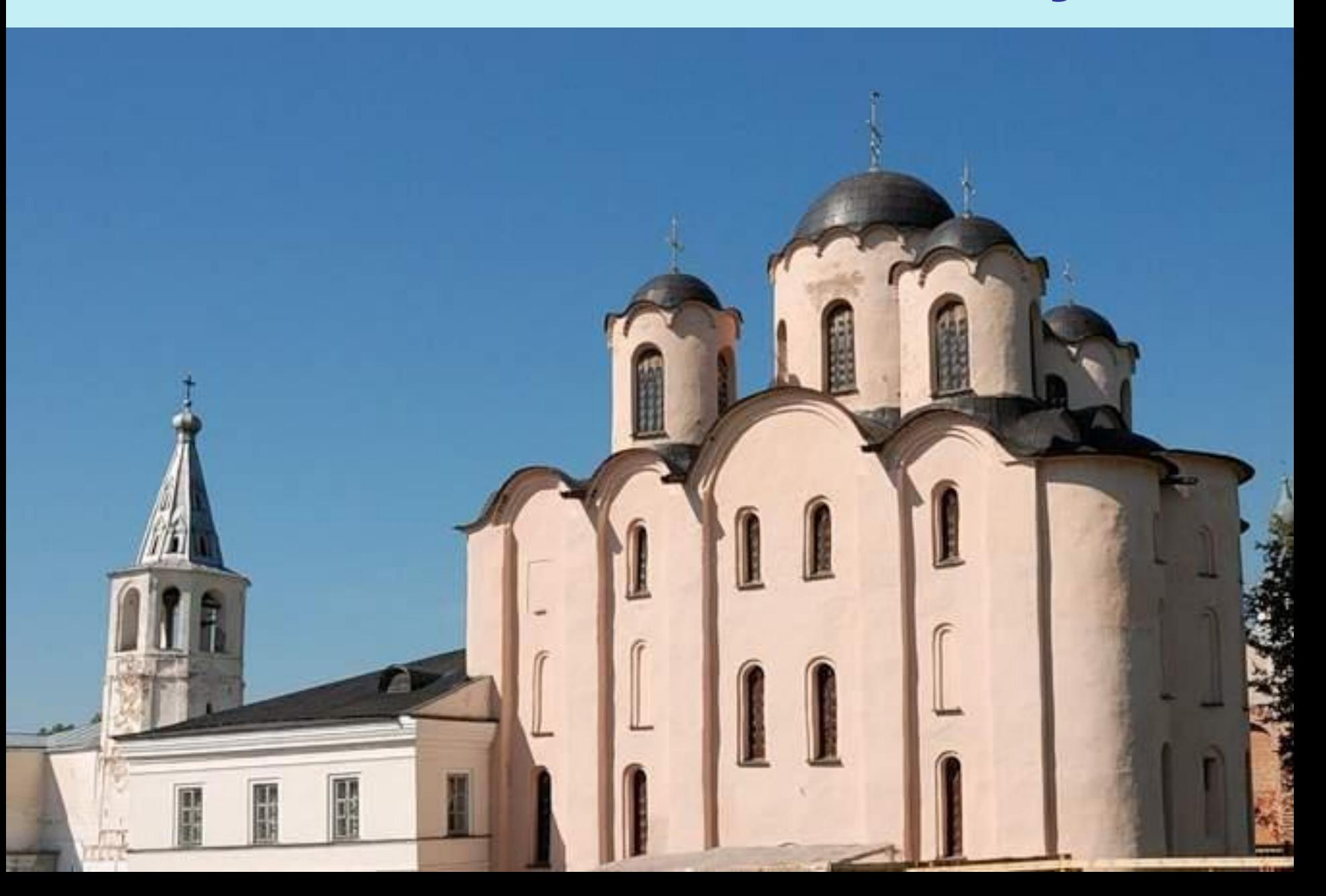

# **План урока**

- **1. Юрий звенигородский и Василий II Васильевич**
- **2. Борьба за власть**
- **3. Мятеж**
- **4. Завершение мятежа. Победа Василия Темного.**

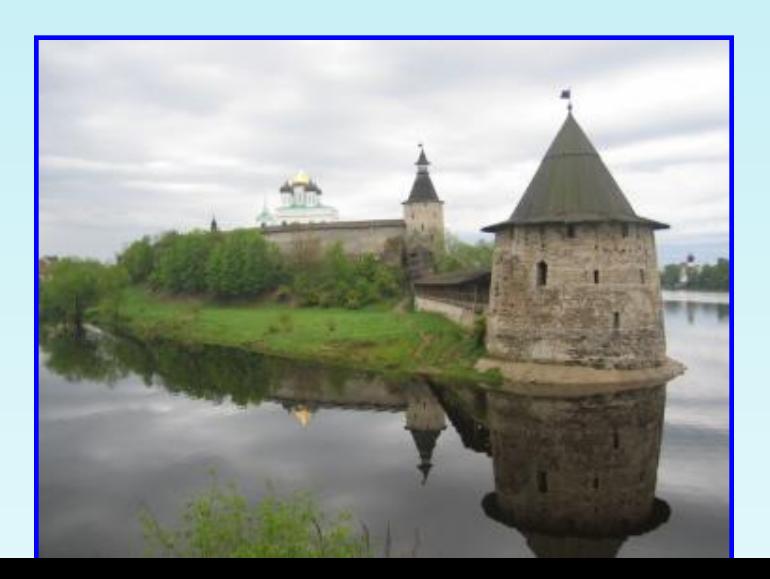

## **1. Юрий звенигородский**

**Дмитрий Иванович Донской (1359-1389)**

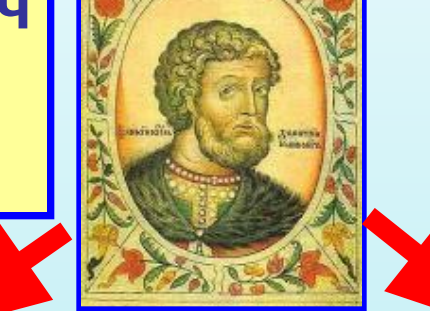

**Василий Дмитриевич (1389-1425)**

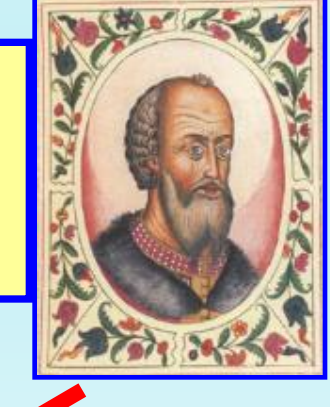

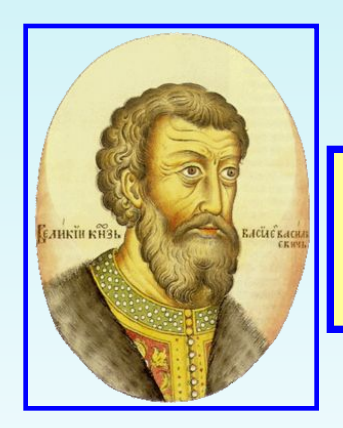

**Василий Васильевич**

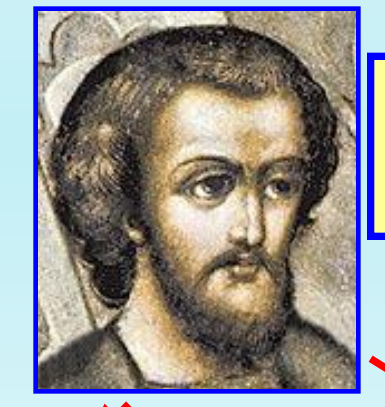

**10PL** 

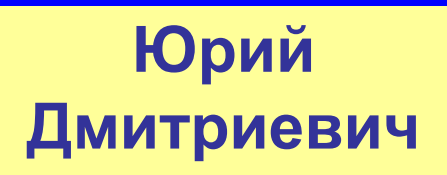

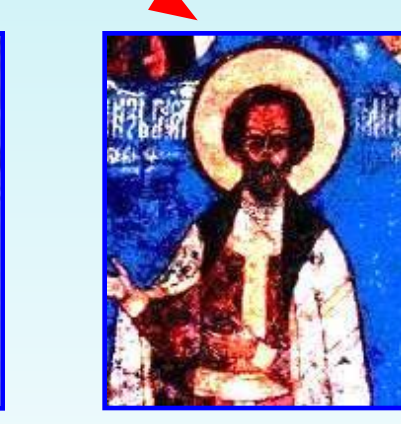

## **1. Юрий звенигородский**

 **После смерти Василия Дмитриевича власть перешла к его десятилетнему сыну Василию. Этому воспротивился Юрий Дмитриевич. Юрия Дмитриевича поддерживали Звенигород, Галич, Вятка, Устюг, Новгород, ему симпатизировали некоторые удельные князья, опасавшиеся дальнейшего укрепления Москвы и ослабления своей власти.**

 **Василия Васильевича поддерживали Коломна, Кострома, Нижний Новгород, Ярославль, Москва, на его стороне были служилые князья, бояре и дворяне получившие в правление Дмитрия Донского и Василия Дмитриевича значительные богатства и положение. На его стороне был митрополит.**

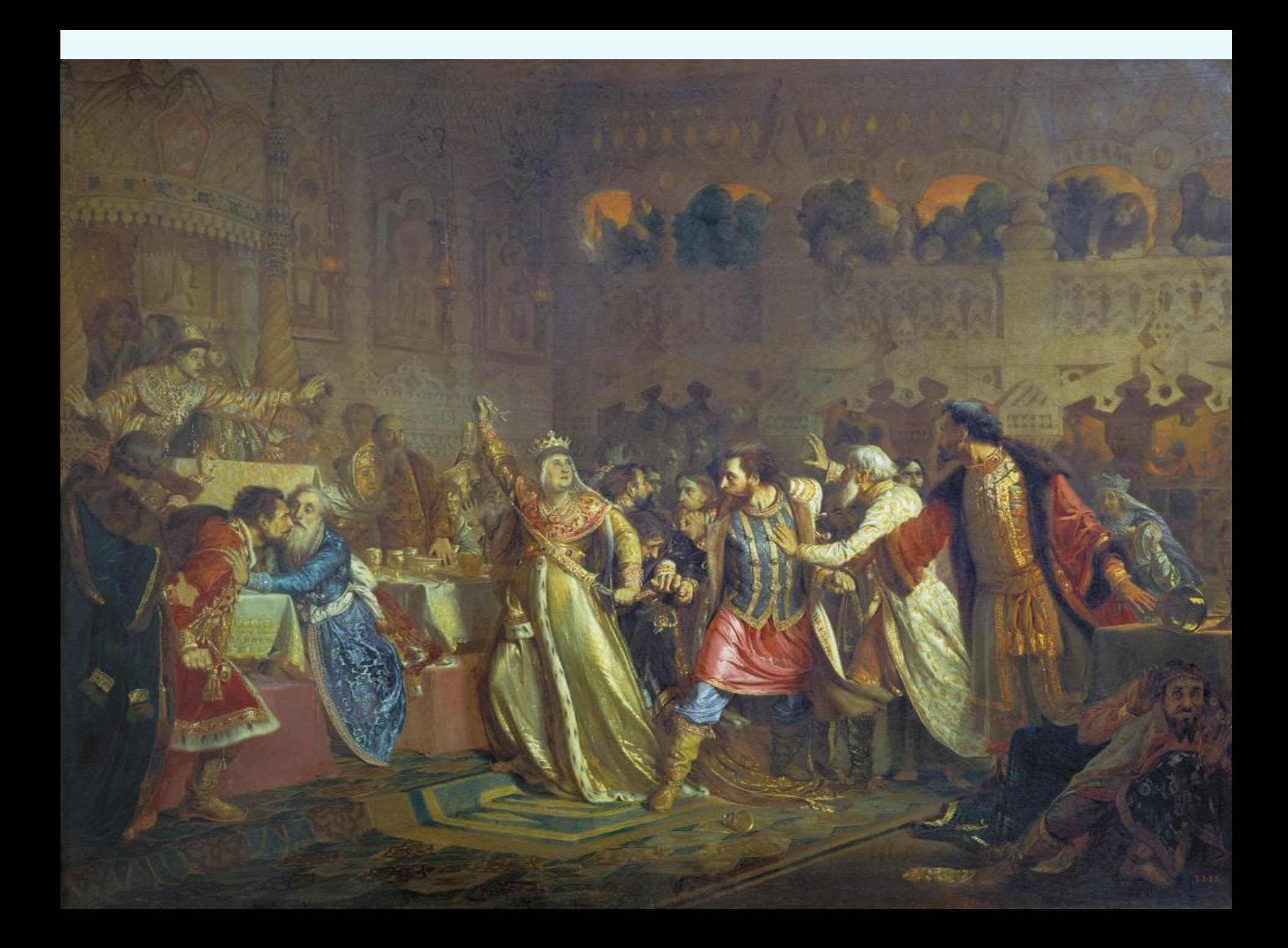

### **2. Борьба за власть**

 **Потерпев поражение в решающей битве в 1434 г. Василий бежал в Тверь и потом в Новгород. Юрий Дмитриевич повторно вступил в Москву, но через 2 месяца умер. Его сын Василий провозгласил себя великим князем. Противоборство между Василием Васильевичем и Василием Юрьевичем охватило всю Северо-Восточную Русь. В 1436 г. Василий Юрьевич потерпел поражение, попал в плен, был ослеплен (отсюда прозвище Косой), через 12 лет умер в заточении.**

## **3. Мятеж**

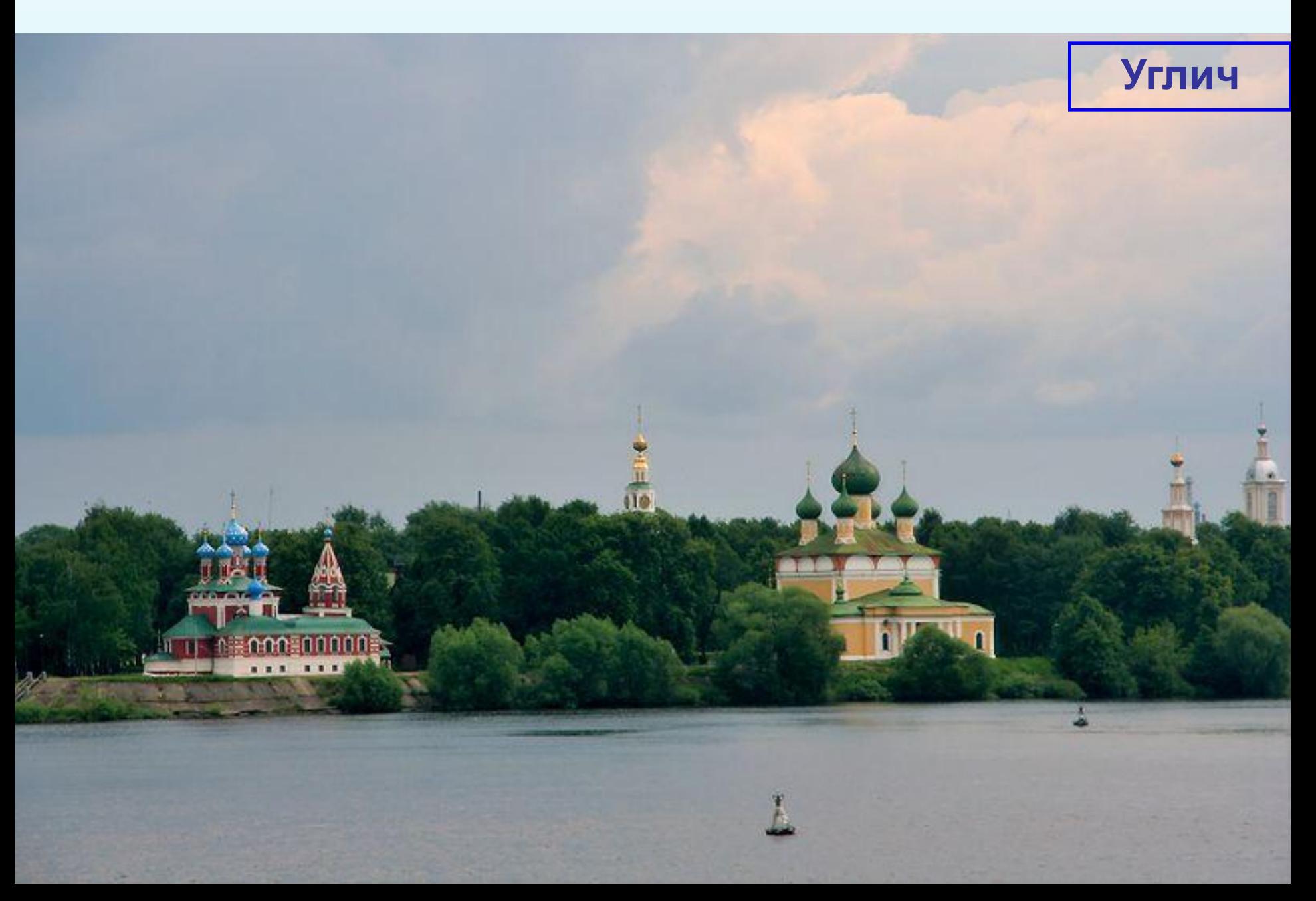

### **Возникновение Казанского ханства**

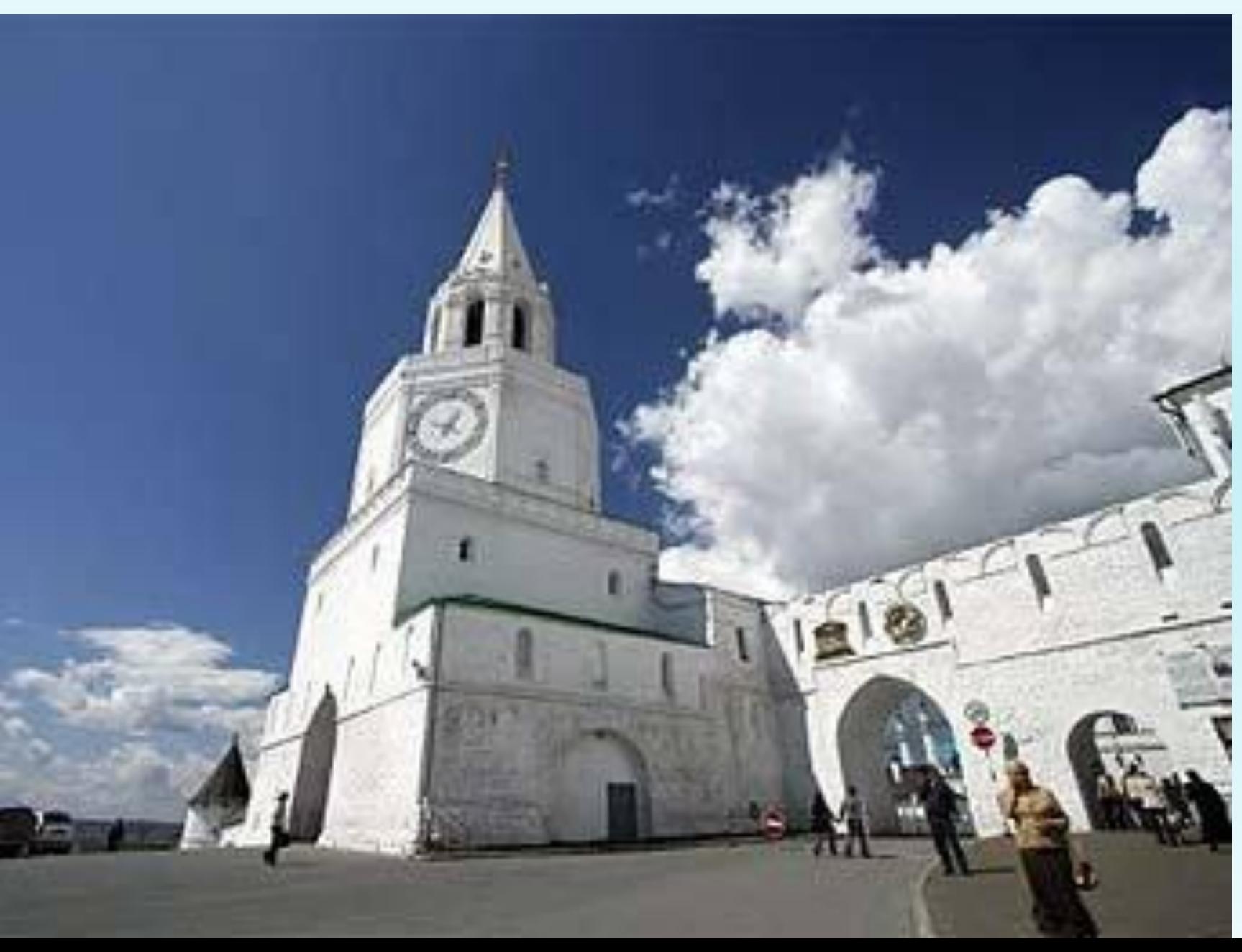

## **4. Завершение мятежа. Победа Василия Темного**

 **Захвативший власть Дмитрий Шемяка не получил в обществе никакой поддержки.** 

 **Василия II перевели на жительство в Вологду и взяли с него клятву не бороться за возвращение княжеской власти. В Вологду стали стекаться его сторонники со всей Руси. Игумен освободил Василия II от данной клятвы и тот, собрав силы, потребовал от Шемяки оставить Москву.**

 **Противоборство между ними продолжалось до смерти Дмитрия Шемяки в 1453 г.**

 **Для укрепления своей власти на Руси Василий II женил своего сына Ивана на дочери тверского князя.**

## **4. Завершение мятежа. Победа Василия Темного**

 **После возвращения на московский престол Василий II стал привлекать к управлению государством своего сына Ивана, который со временем стал его соправителем.** 

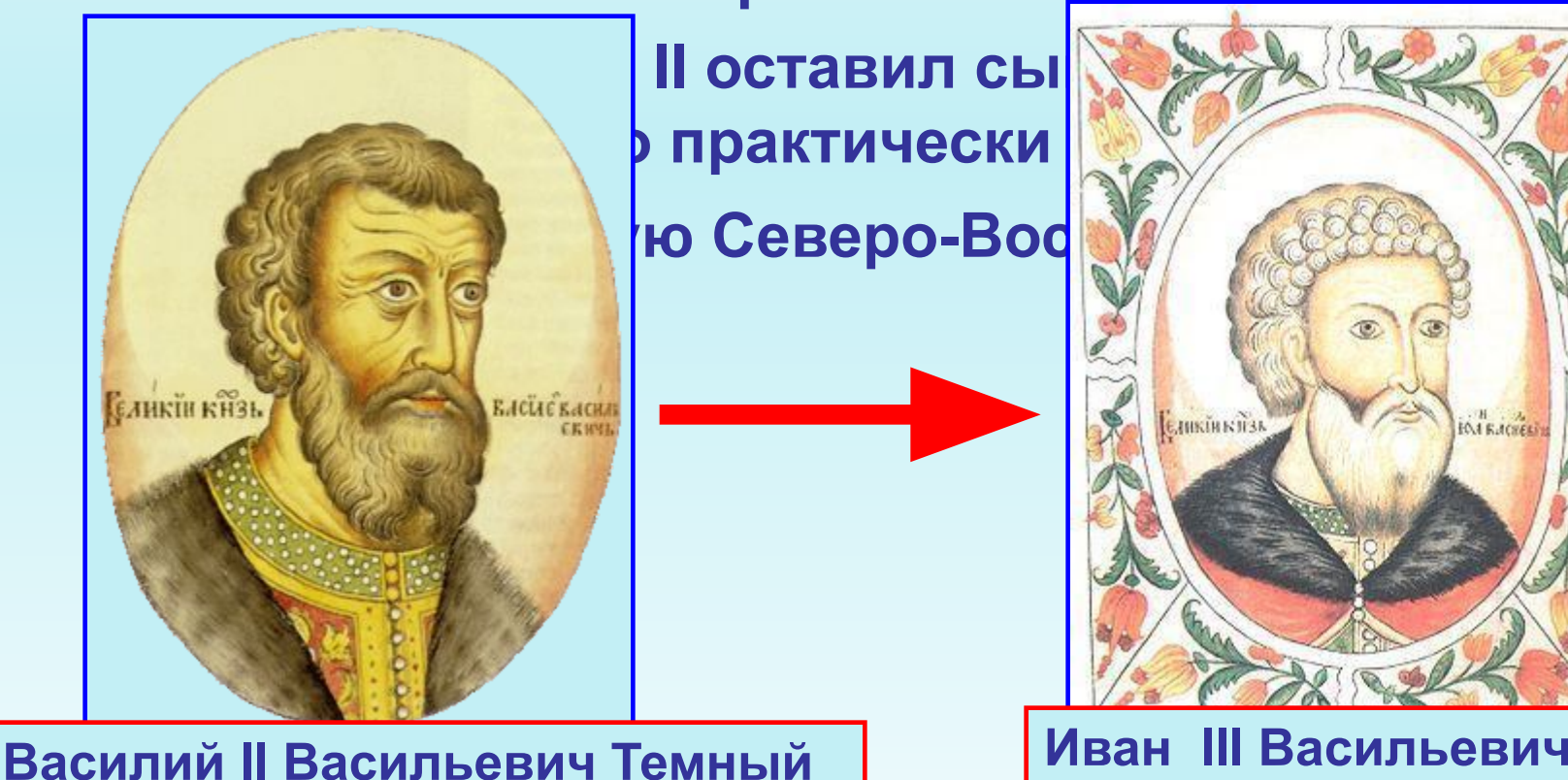

**Полные блоки презентаций по годовым курсам Всеобщей истории, истории России и обществознанию (с поурочным планированием и проверочными работами) Вы можете скачать на сайте:**

**http://www.presentation-history.ru/**

#### **Презентации по истории России с древнейших времен до конца правления Ивана Грозного Вы можете бесплатно скачать по следующим ссылкам:**

#### **Список презентаций: Адрес в интернете:**  Происхождение славян http://hitfile.net/nl2k Восточные славяне в 8-9 вв. http://hitfile.net/psdV Зарождение Древнерусского государства. Первые князья http://hitfile.net/seix Правление Святослава http://hitfile.net/mNoO Древнерусское государство при Владимире http://hitfile.net/ngul Правление Ярослава Мудрого http://hitfile.net/7SAh Развитие феодальных отношений. Русь при Ярославичах http://hitfile.net/bqOK Русь при внуках Ярослава Мудрого http://hitfile.net/zB2B Политическая раздробленность Руси http://hitfile.net/mHfu Монголо-татарское нашествие ч.1 http://hitfile.net/CCpI Монголо-татарское нашествие ч.2 http://hitfile.net/pHjx Противостояние натиску с Запада http://hitfile.net/YUyu Русь и Золотая Орда при Александре Невском http://hitfile.net/KWSF Начало собирания земель вокруг Москвы http://hitfile.net/xLXm Борьба Руси за независимость http://hitfile.net/3nLB Феодальная война на Руси http://hitfile.net/dVyL Правление Ивана III и против при поставление Ивана III на против при при при при при http://hitfile.net/sLEv Хозяйство, власть и церковь в XV в  $\frac{http://hitting.net/CPXt}{http://hitting.net/CPXt}$ Начало правления Ивана Грозного http://hitfile.net/baDh Внешняя политика Ивана Грозного http://hitfile.net/yx2y Внутренняя политика Ивана Грозного http://hitfile.net/Yz8b

## **Домашнее задание**

- **1. Изучить параграф 16**
- **2. Ответить на вопросы на стр.225**

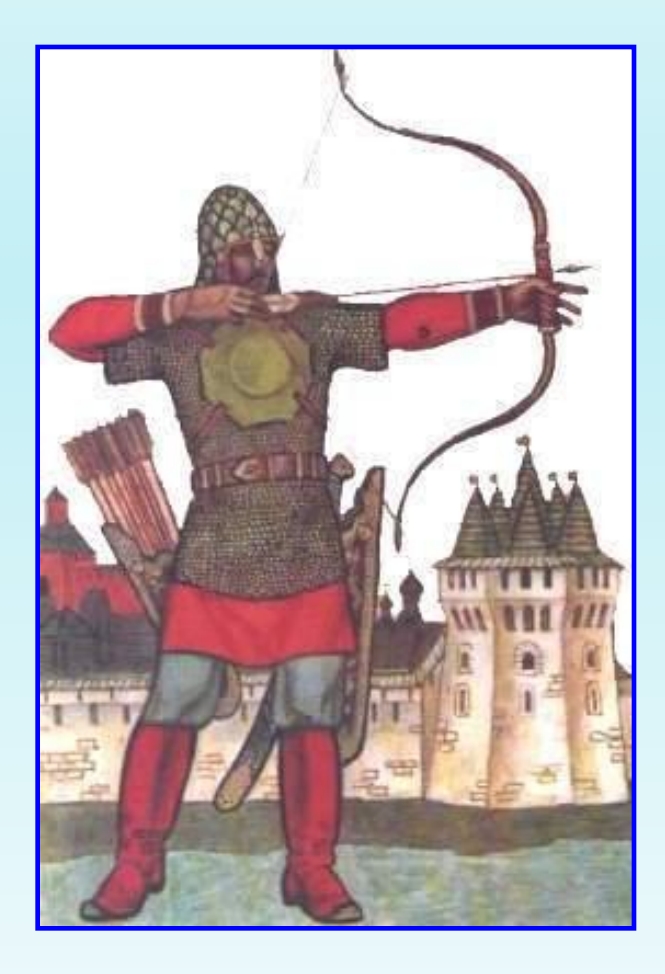

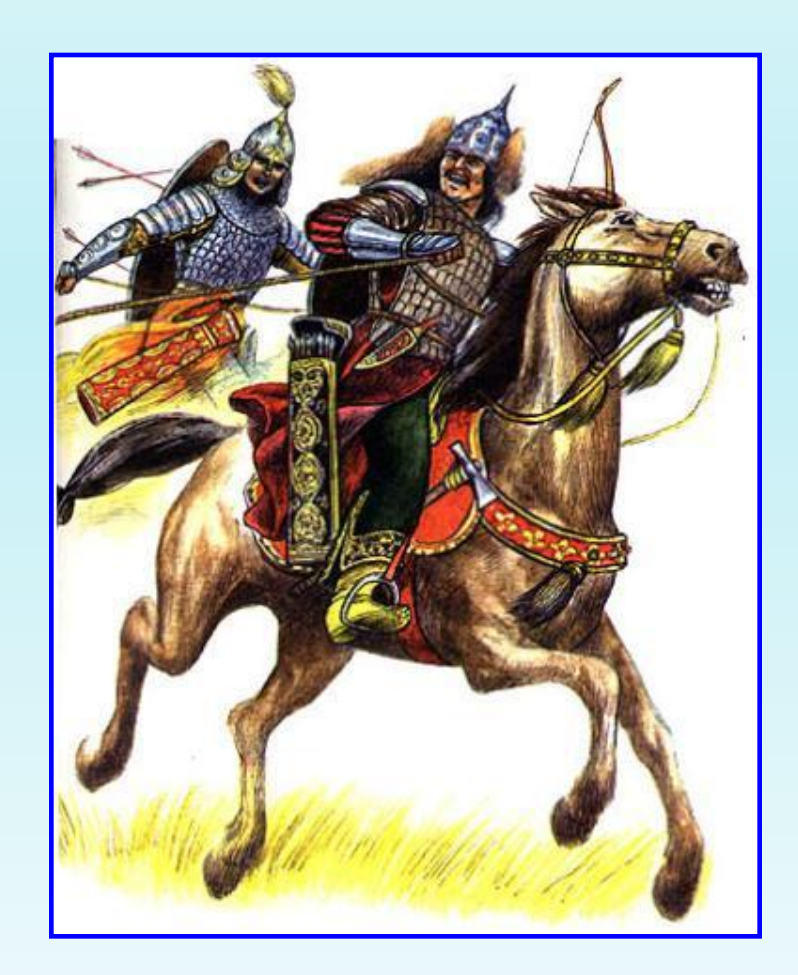